## **פקס**

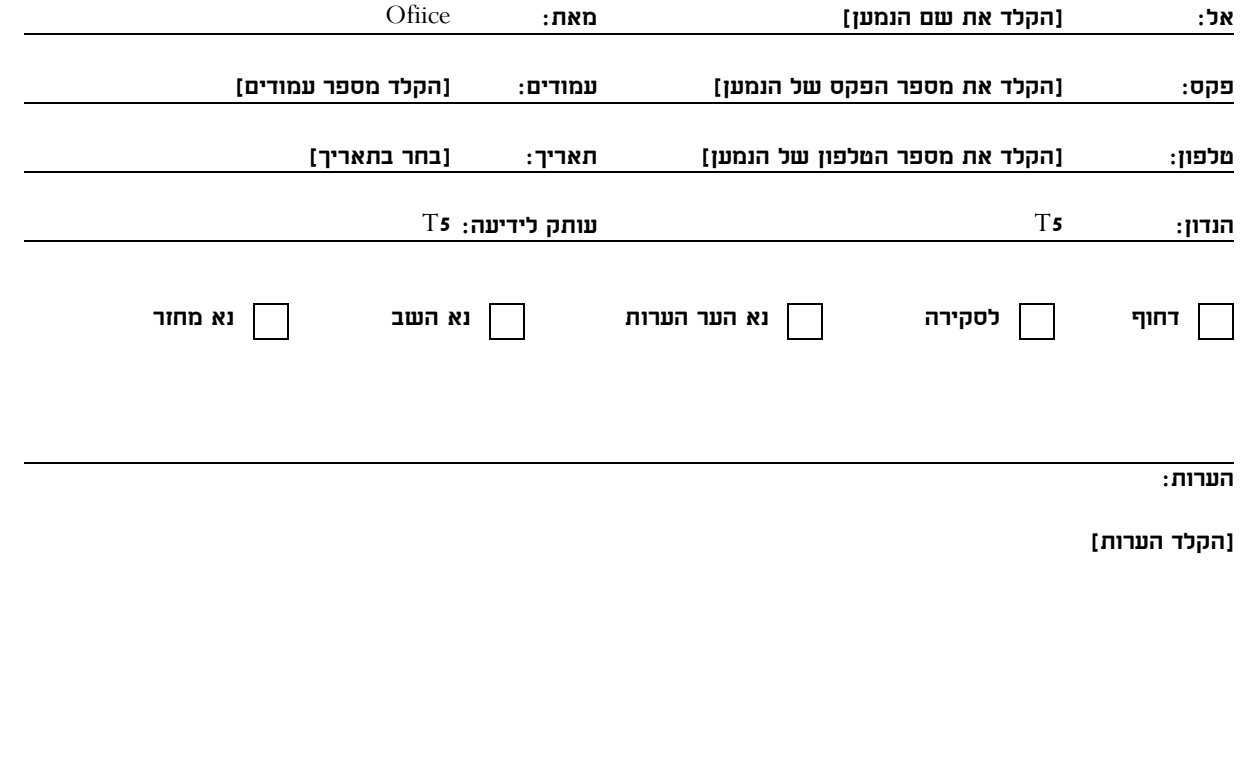

**בחר בתאריך**

**[**